# <span id="page-0-0"></span>**PageSetup**

# **Description**

The [PageSetup](#page-0-0) class represents the page layout properties of a printed worksheet.

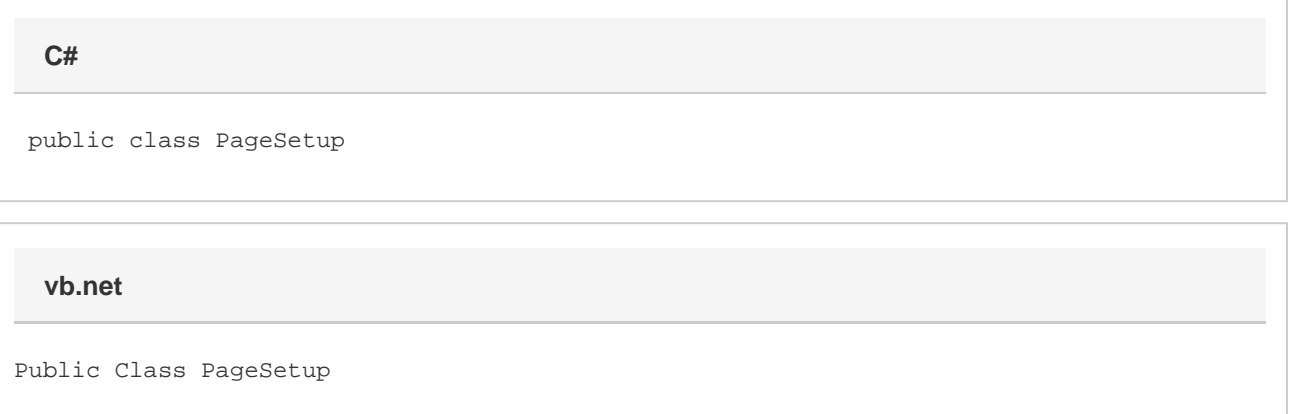

### **Remarks**

To return a PageSetup object, use [Worksheet.PageSetup.](https://wiki.softartisans.com/display/EW12/Worksheet.PageSetup)

## **Examples**

```
 ExcelApplication xla = new ExcelApplication();
         Workbook wb = xla.Create();
         PageSetup ps = wb.Worksheets[0].PageSetup;
C#
```
#### **vb.net**

```
 Dim xla As New ExcelApplication()
 Dim wb As Workbook = xla.Create()
 Dim ps As PageSetup = wb.Worksheets(0).PageSetup
```
### **Properties**

**Name Description** 

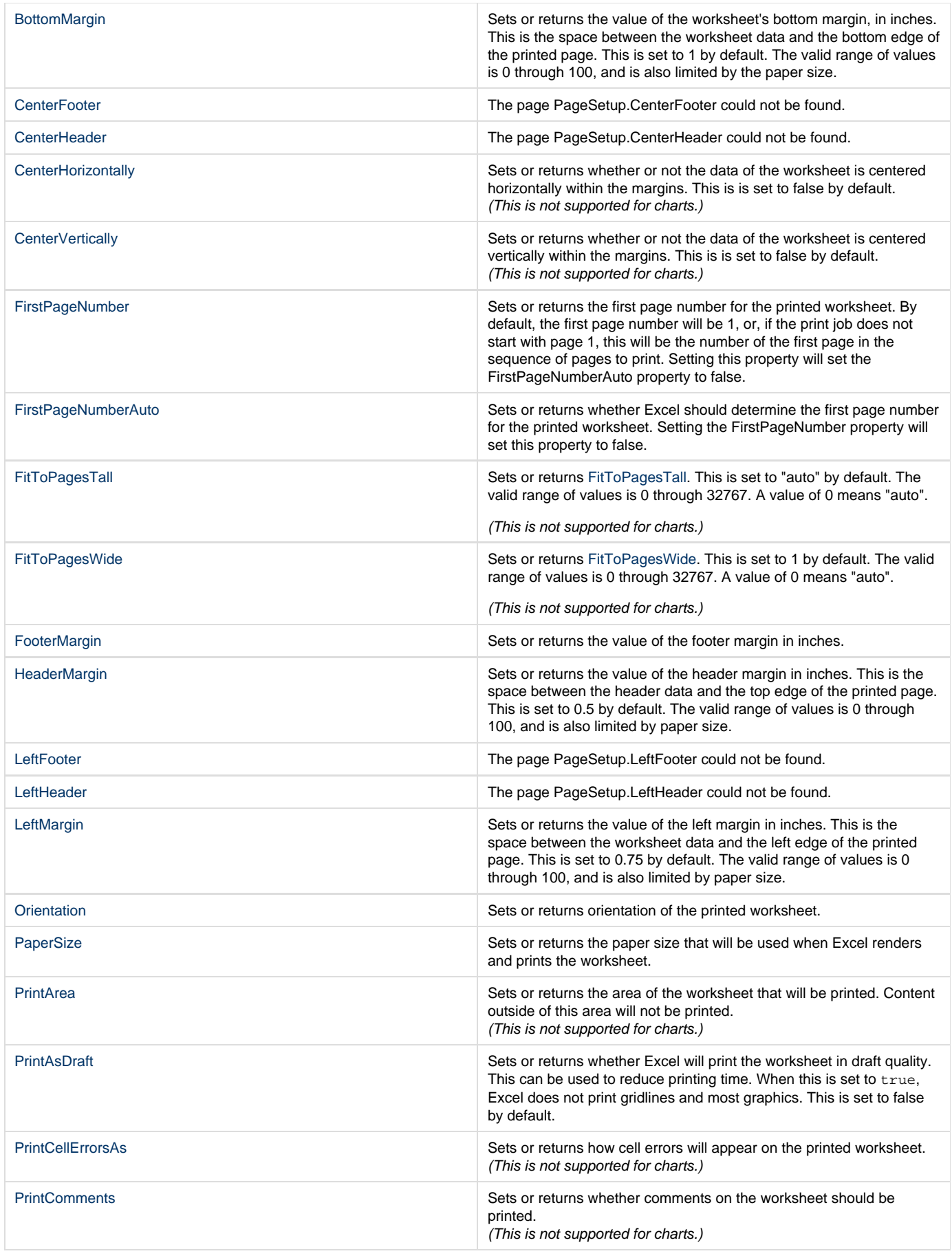

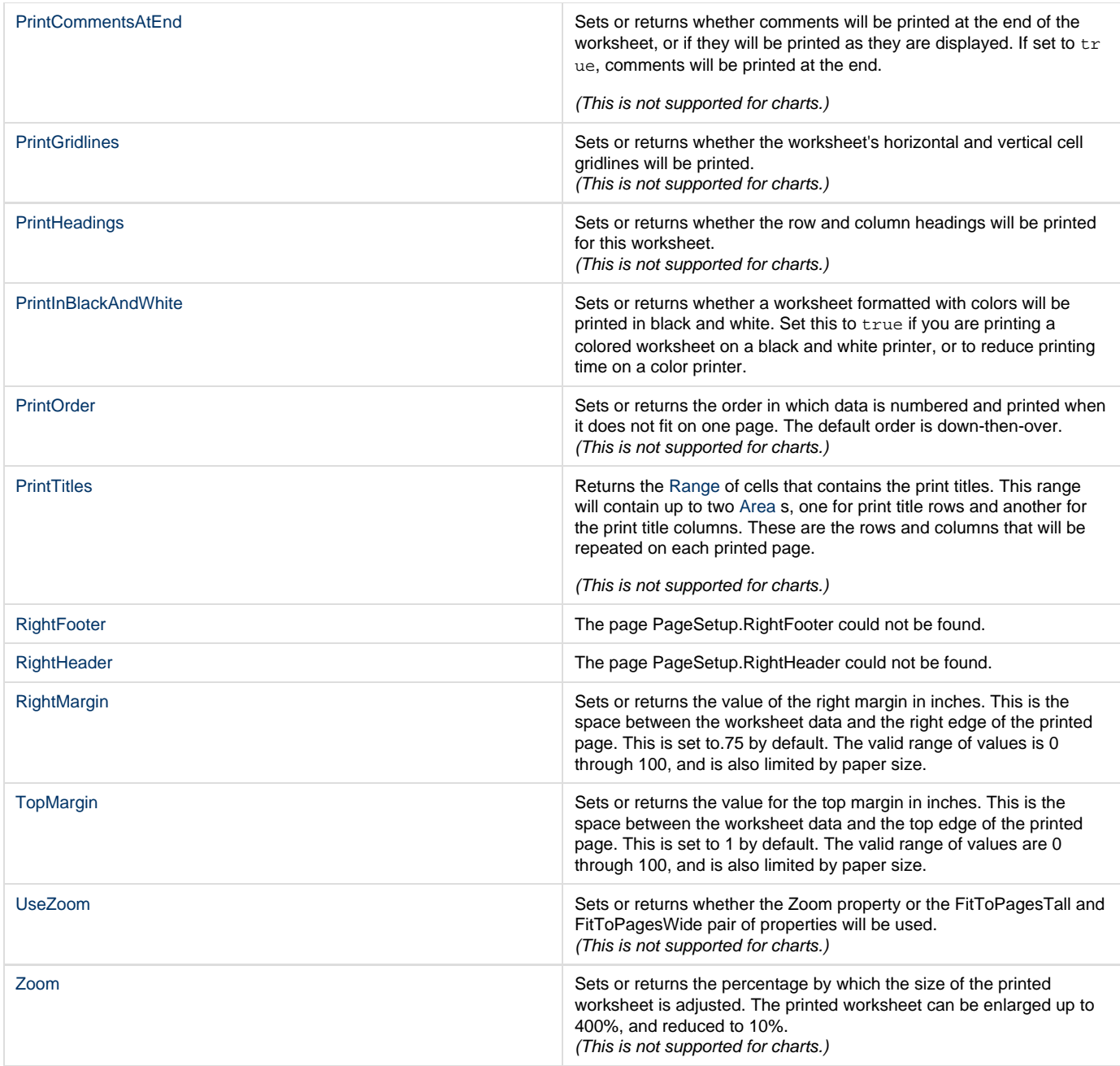

# **Methods**

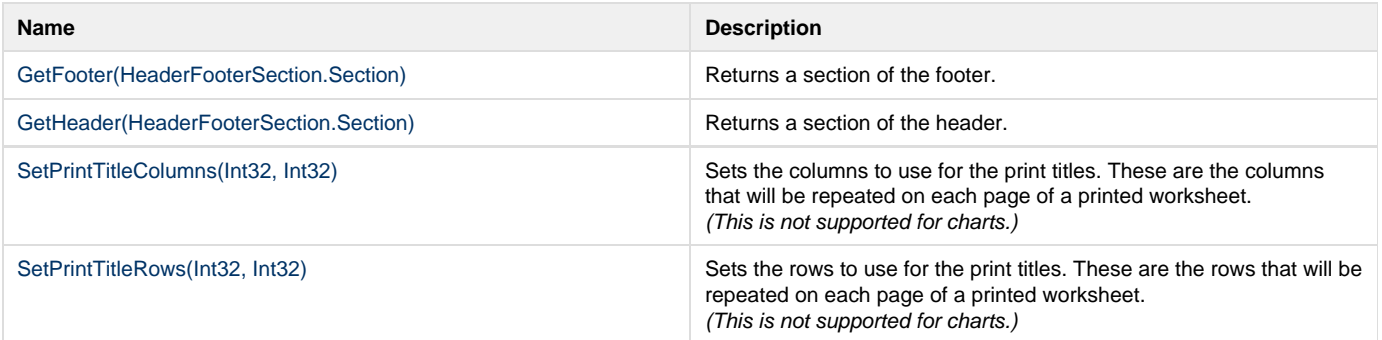

### **Nested Classes**

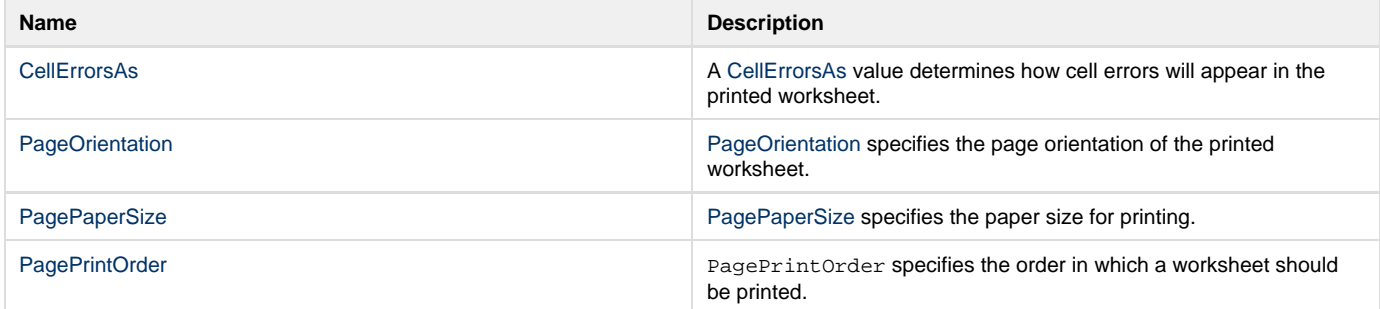